## MODULO DI RICHIESTA UTENZE PER L'ACCESSO ALL'APPLICATIVO SISPREG

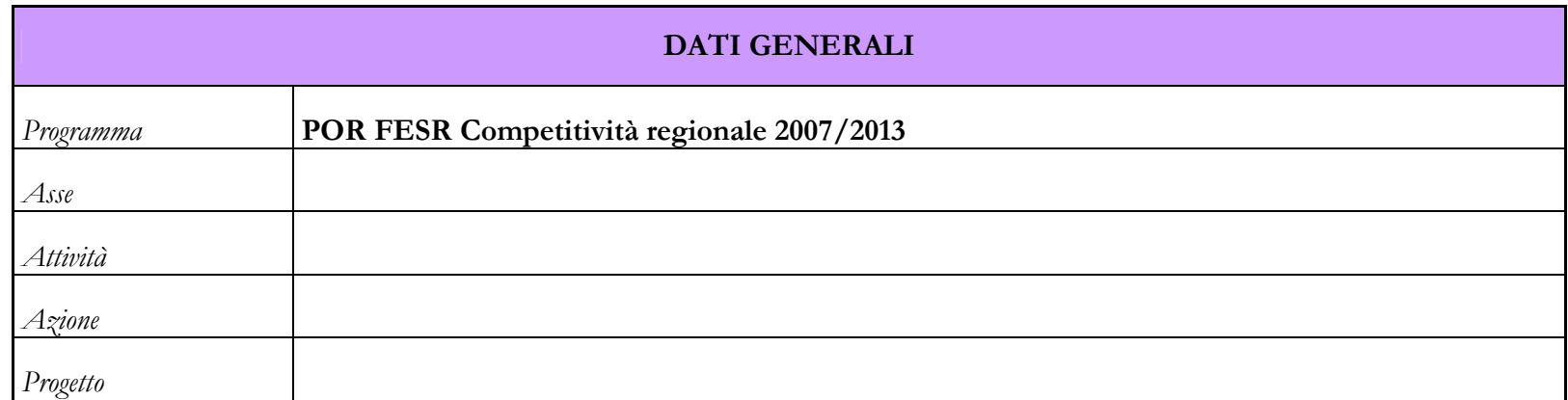

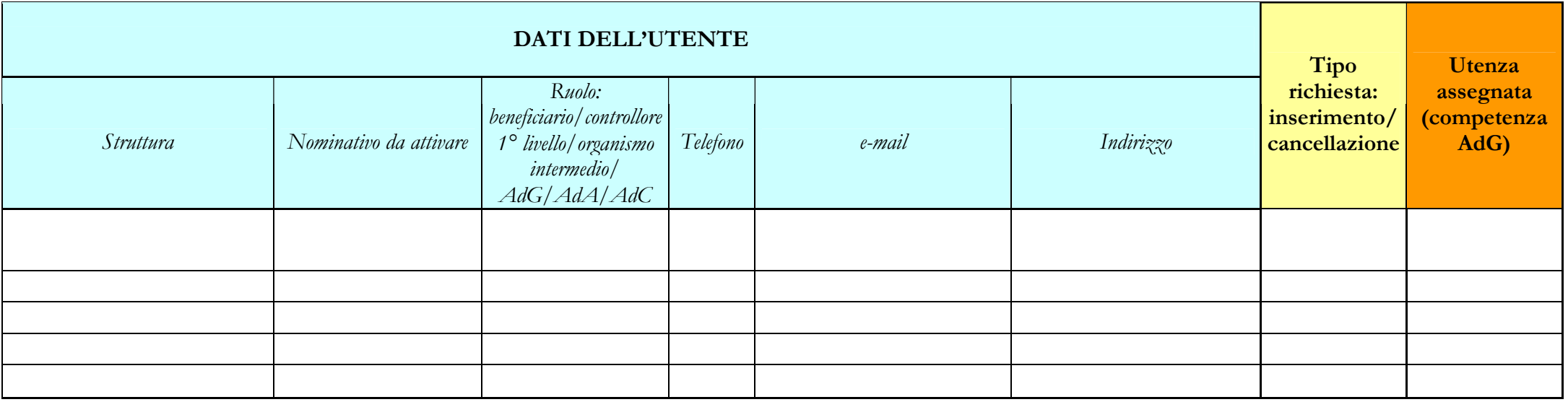

Firma del dirigente responsabile:

\_\_\_\_\_\_\_\_\_\_\_\_\_\_\_\_\_\_\_\_\_\_\_\_\_\_\_\_\_\_\_